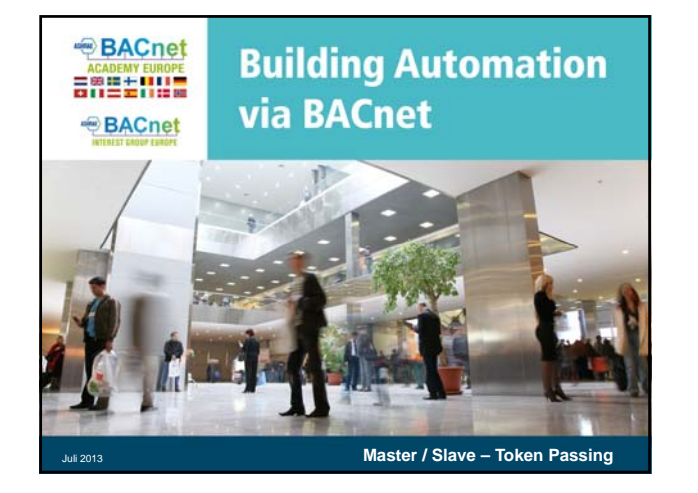

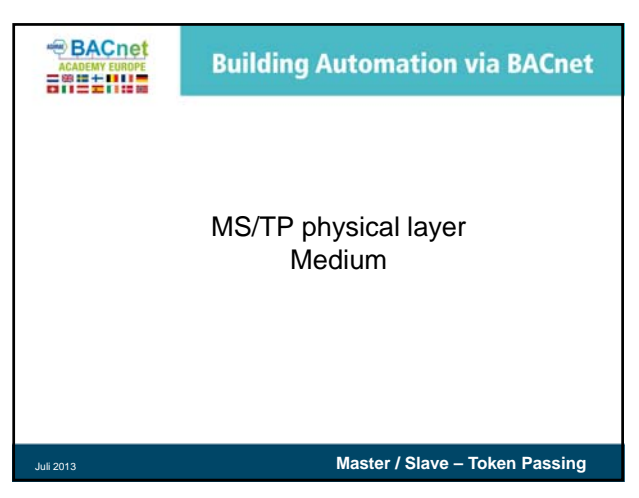

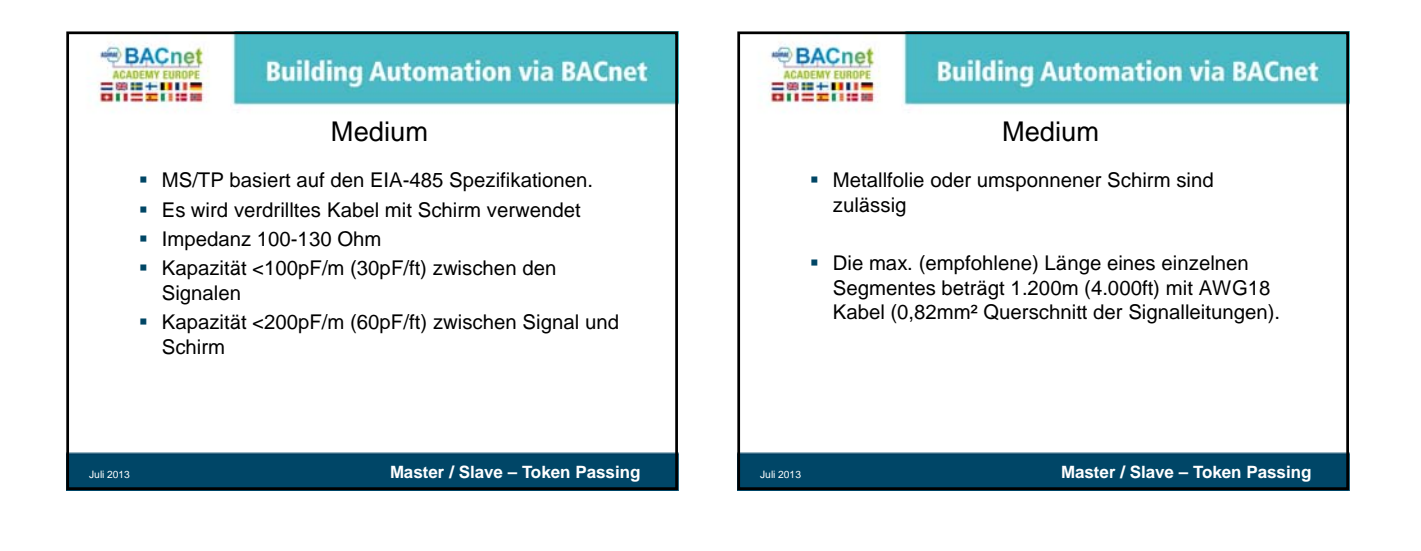

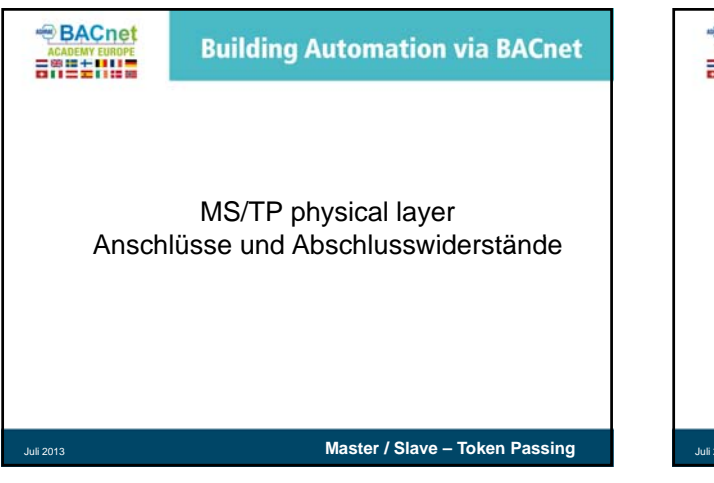

## **BACnet Building Automation via BACnet** 胃等第七日11章 Anschlüsse und Abschlusswiderstände Die max. Anzahl der Geräte / Segment beträgt 32 Segmente können mit Segmentrepeatern gekoppelt werden. Die richtige Polarität ist wichtig! Die richtige Polarität ist Der nicht-invertierte Übertragereingang ist der Plus-Anschluss (+) (RS485: B)

 Der invertierte Übertragereingang ist der Minus-Anschluss (-) (RS485: A)

Juli 2013 **Master / Slave – Token Passing**

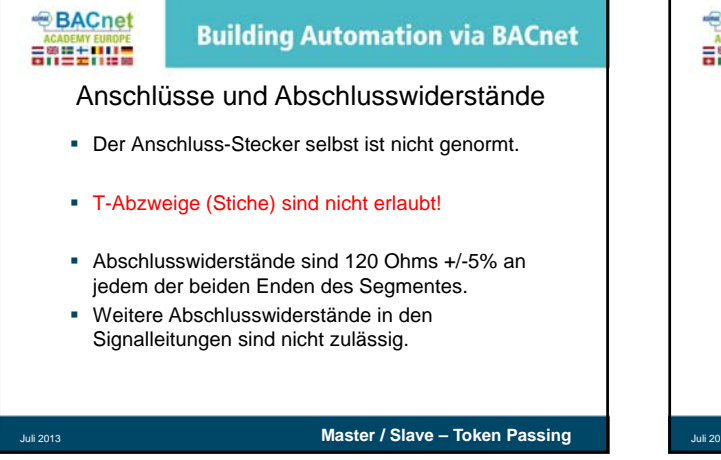

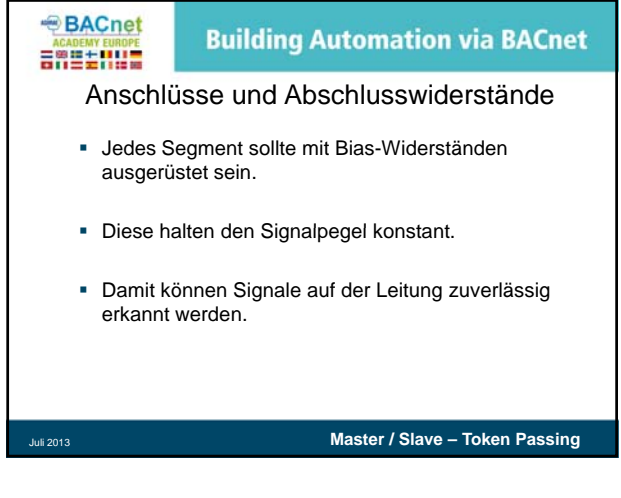

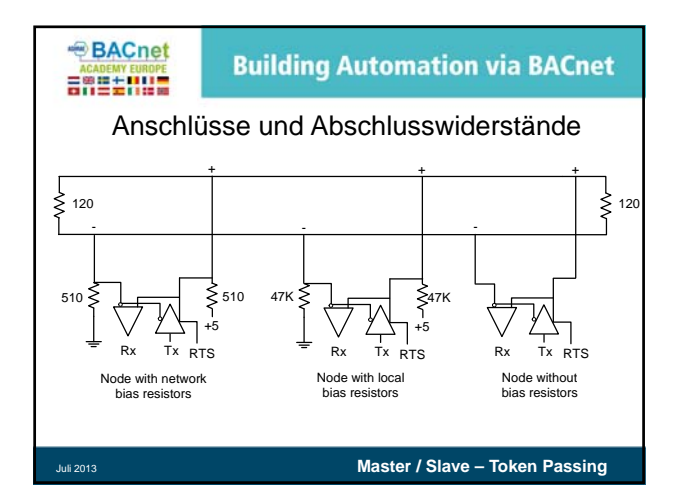

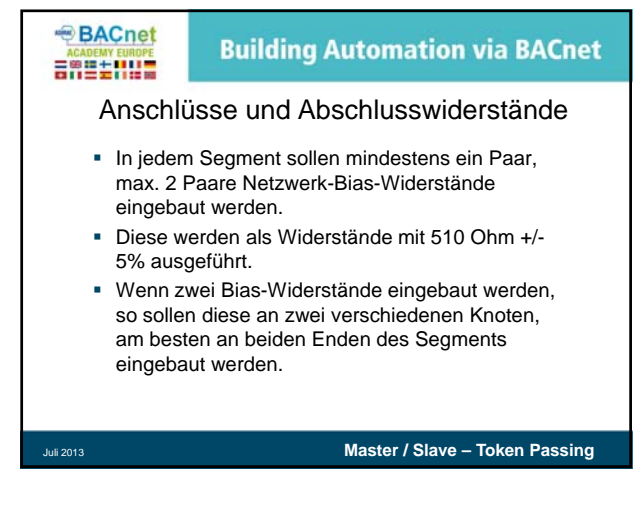

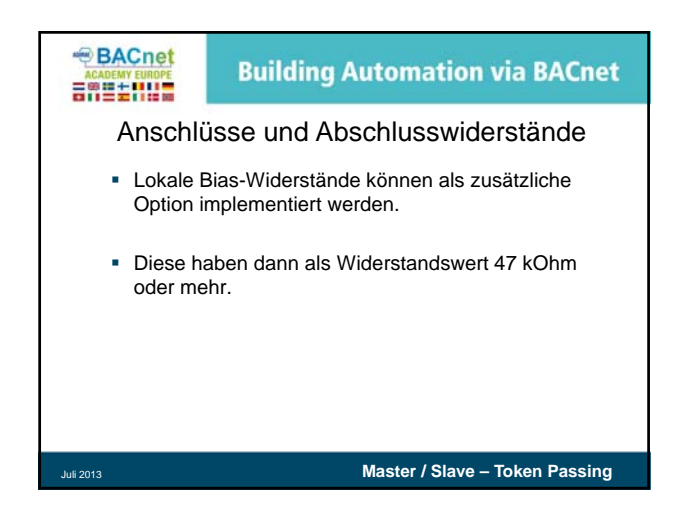

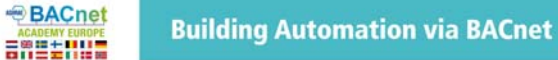

## Anschlüsse und Abschlusswiderstände

- Für die Verbindung zwischen Gebäuden ist eine Isolation von 1500V oder mehr zwischen Schirm und Signalleitung erforderlich.
- Der Schirm darf nur an einem Ende an Erde angeschlossen werden, um Erdschleifen zu verhindern.

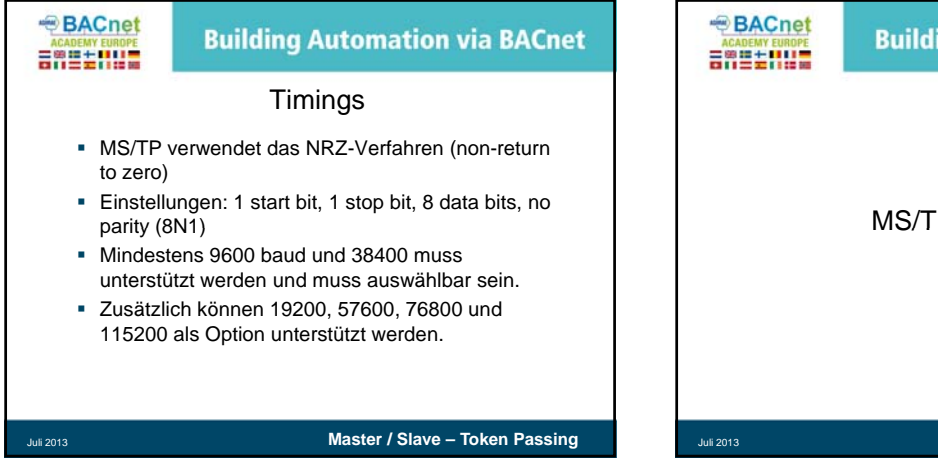

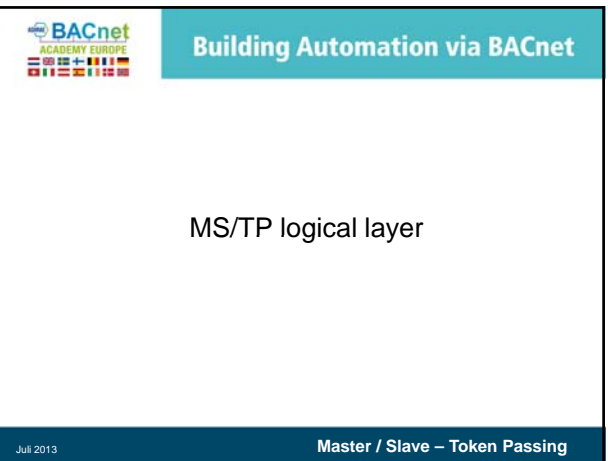

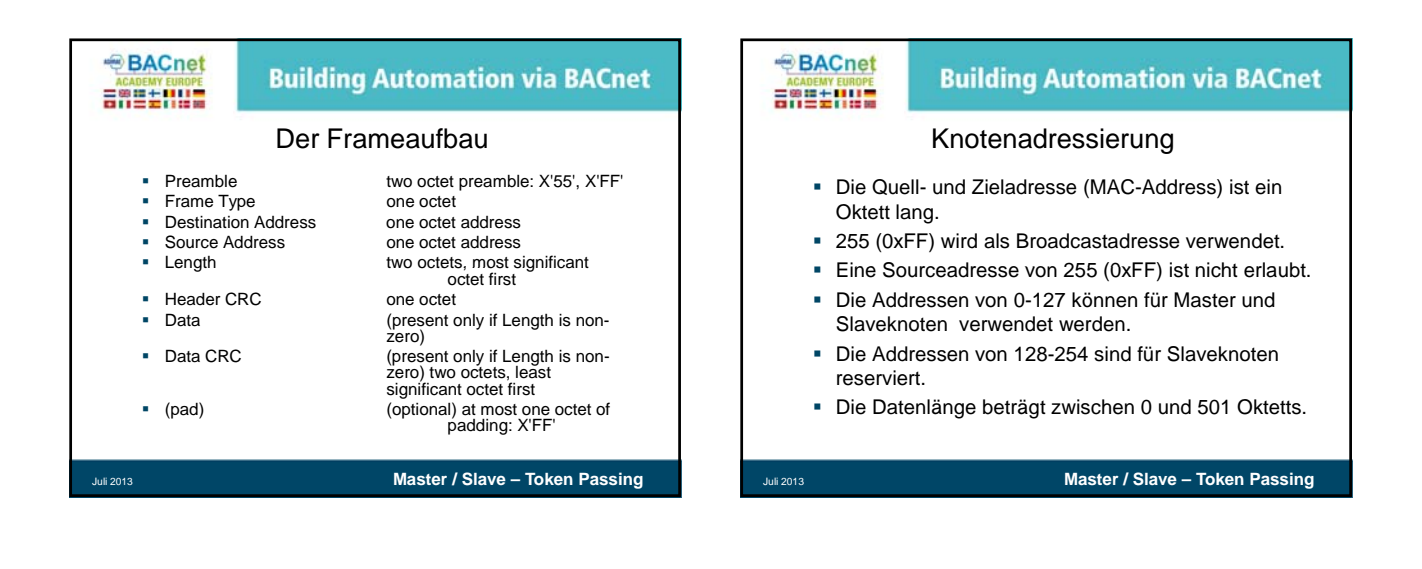

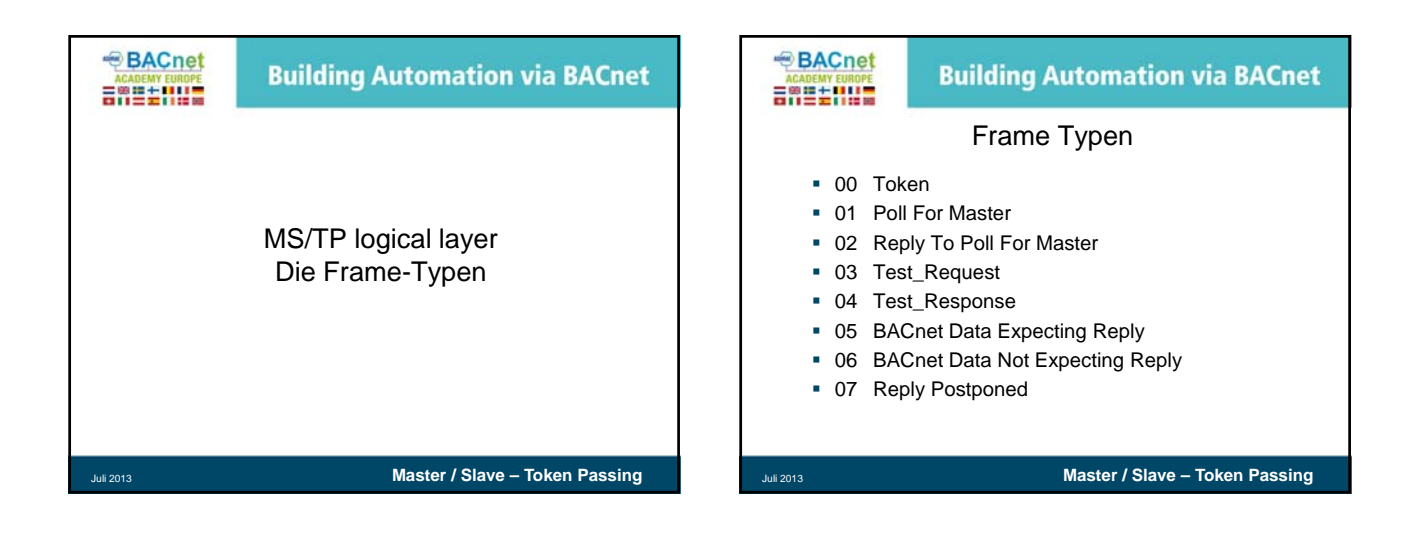

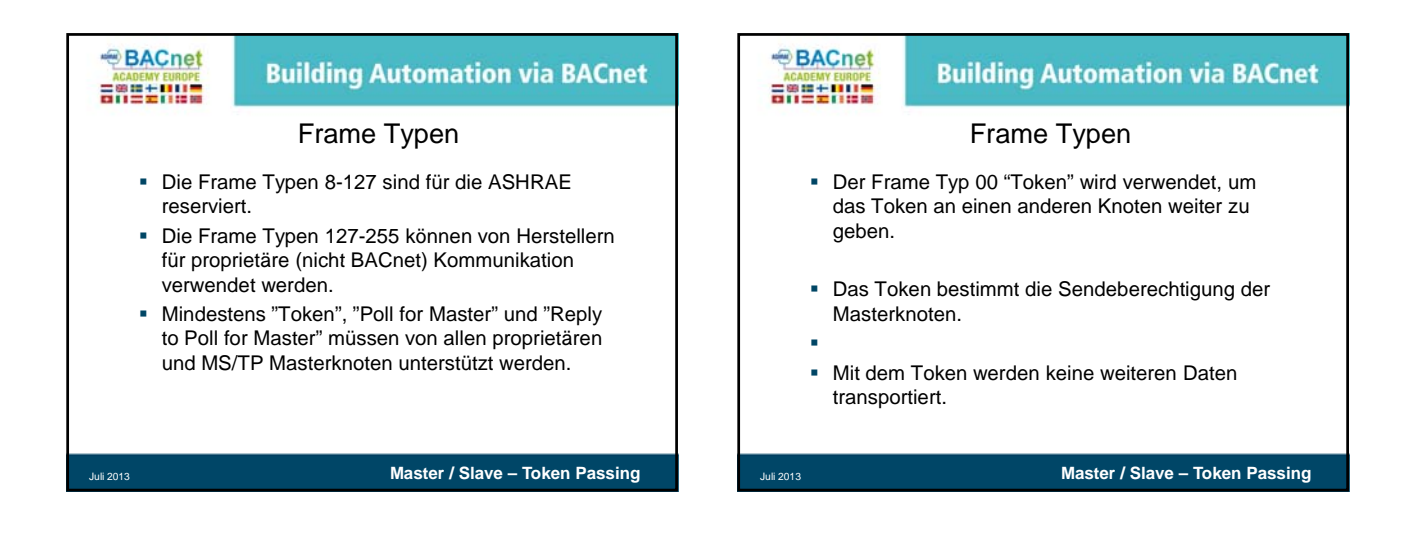

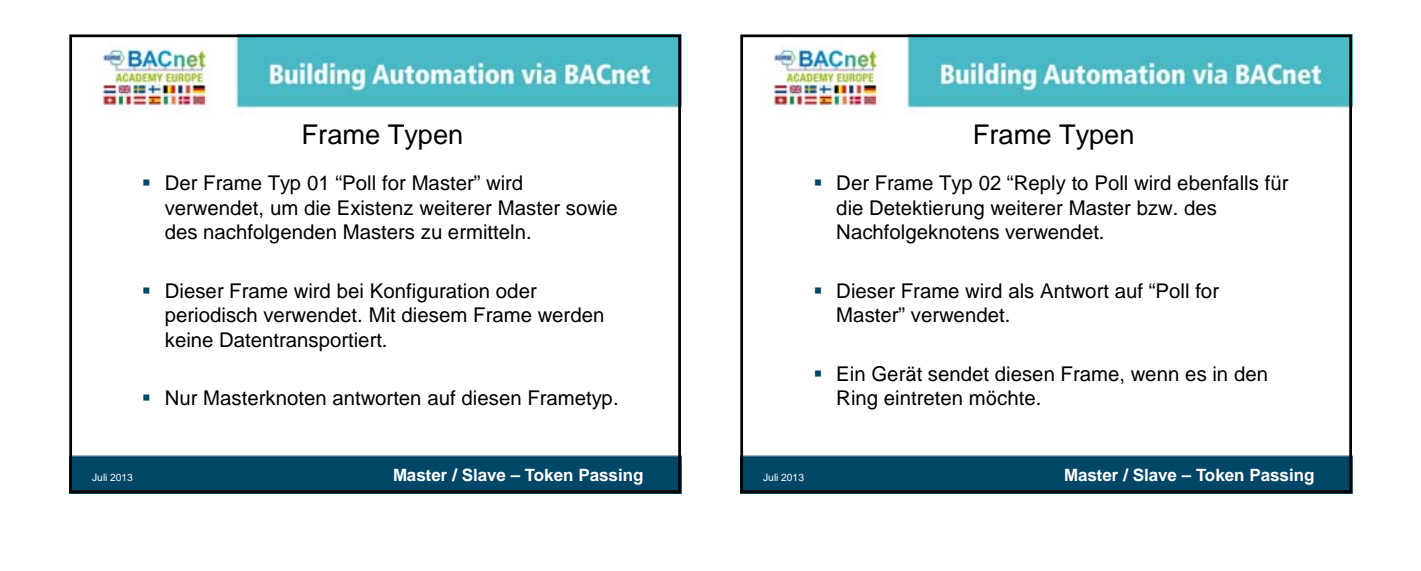

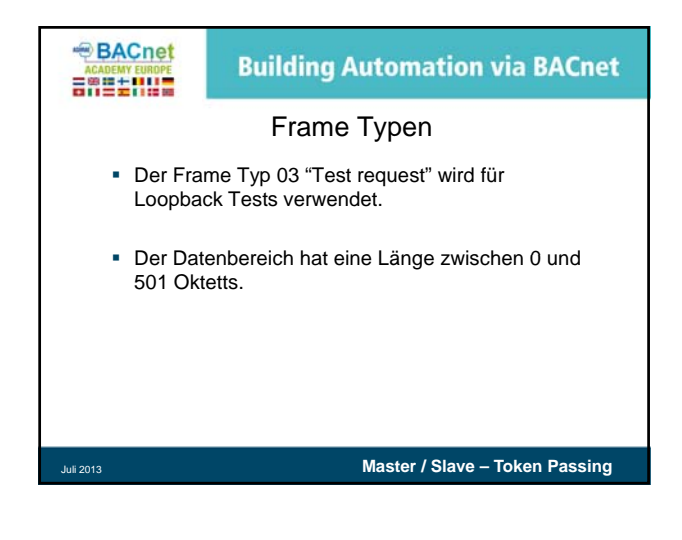

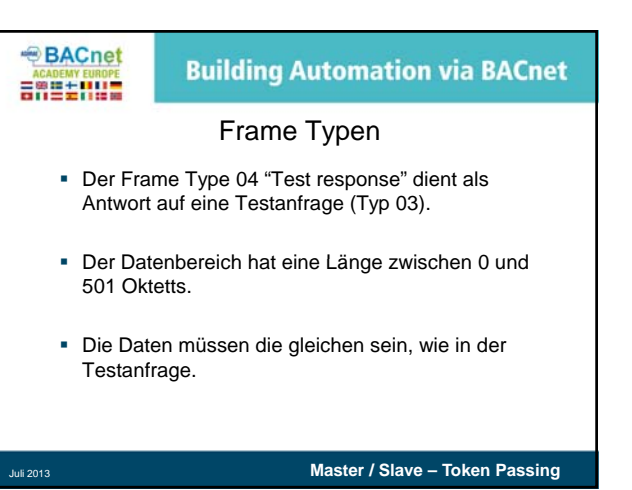

4

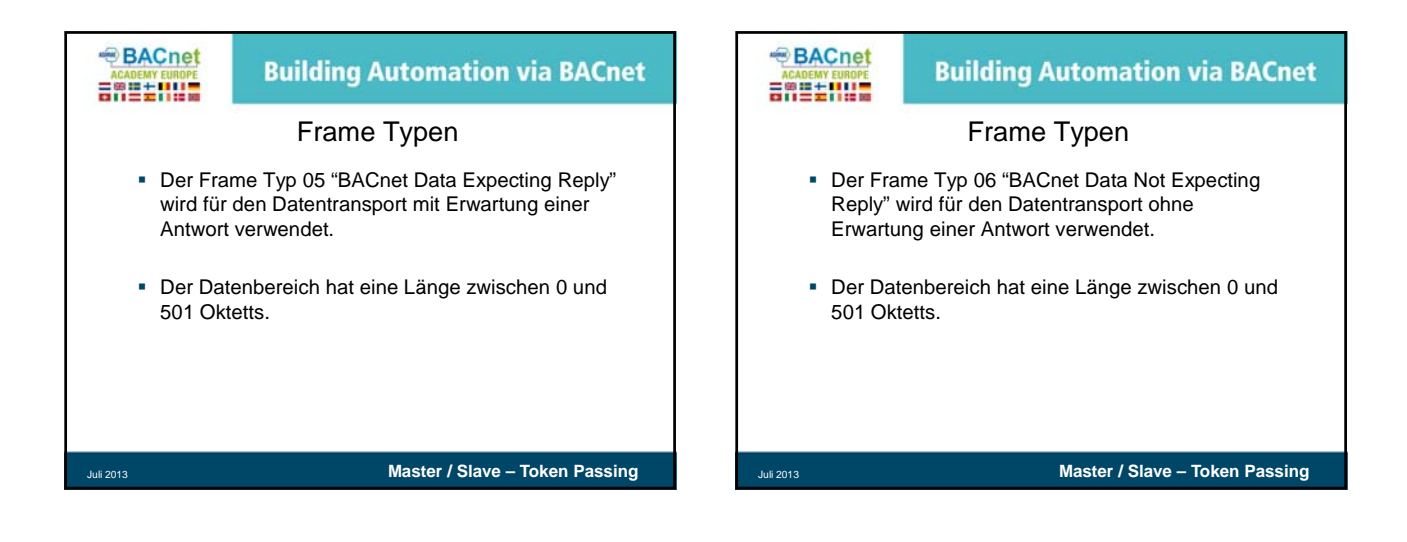

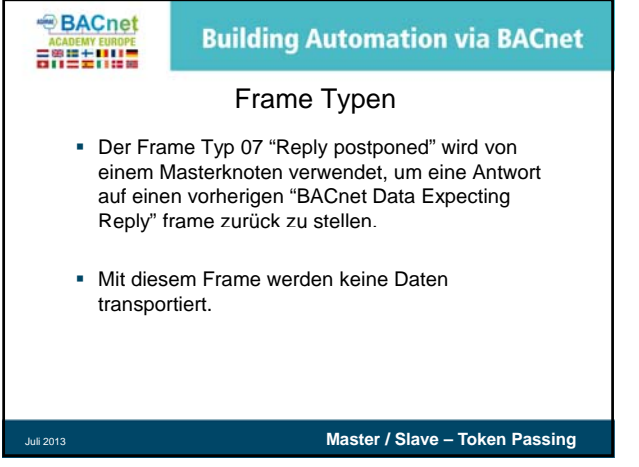

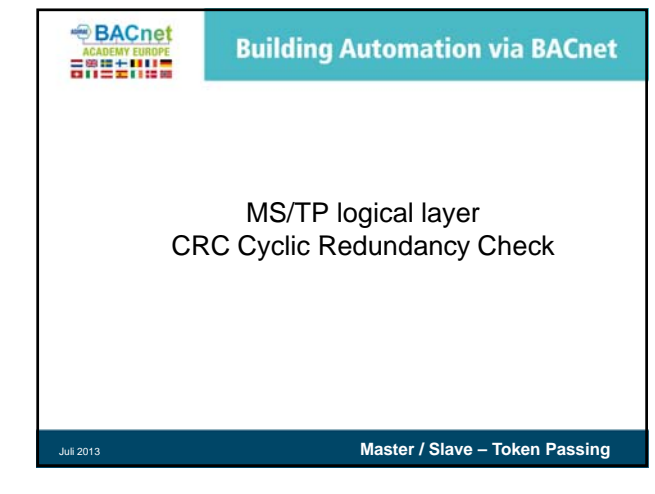

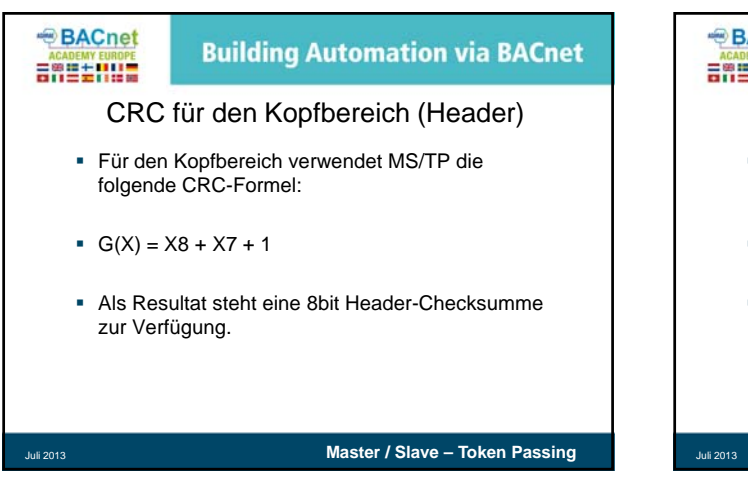

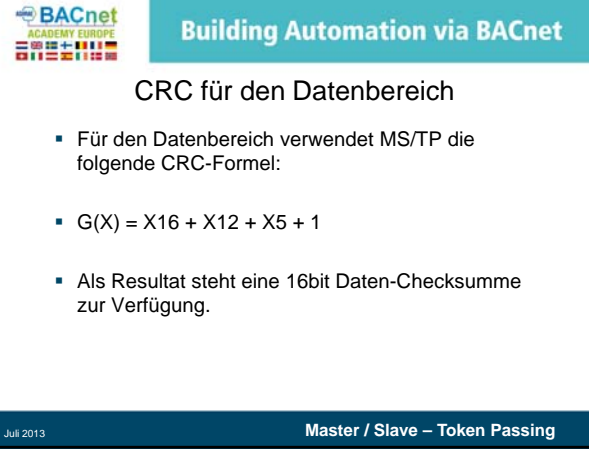

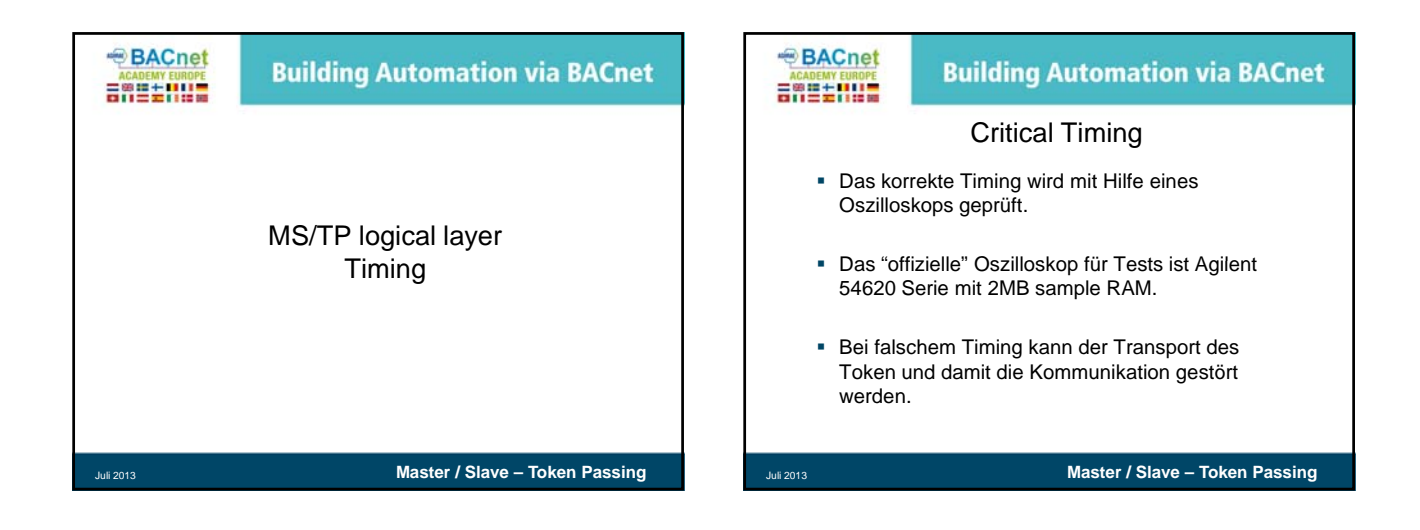

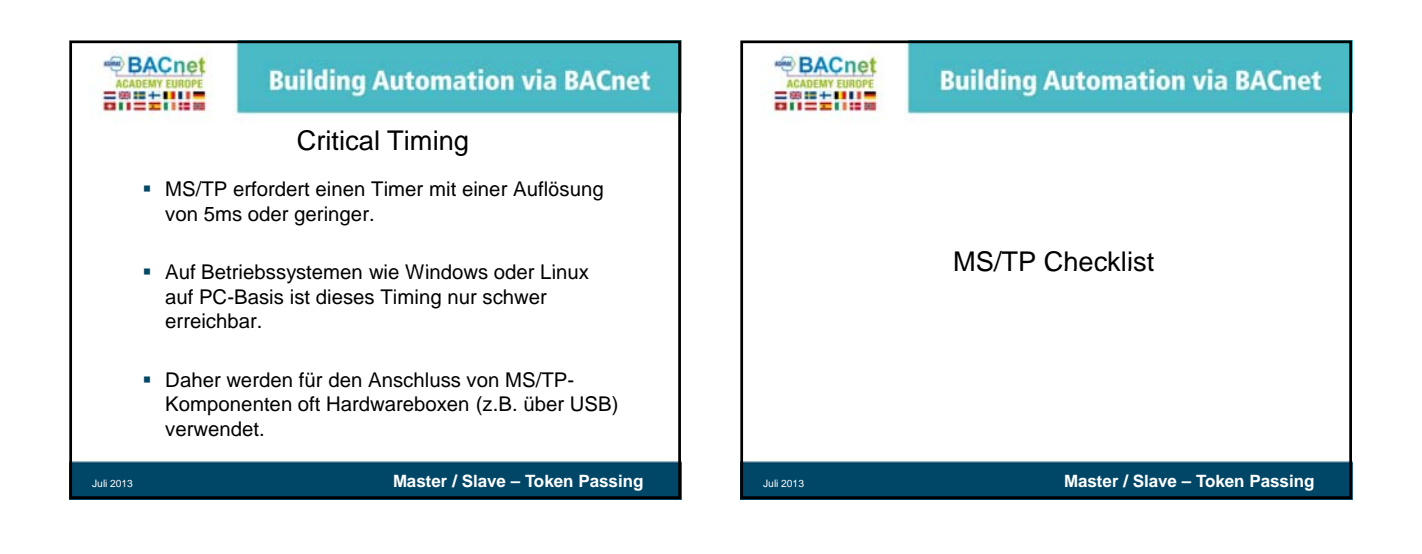

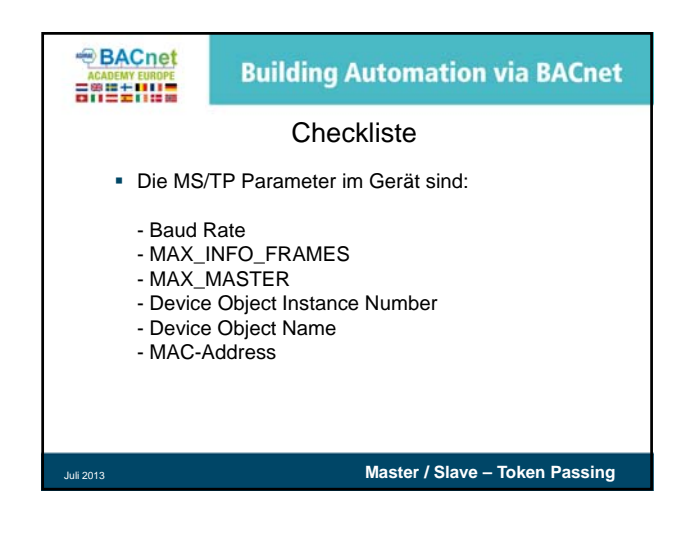

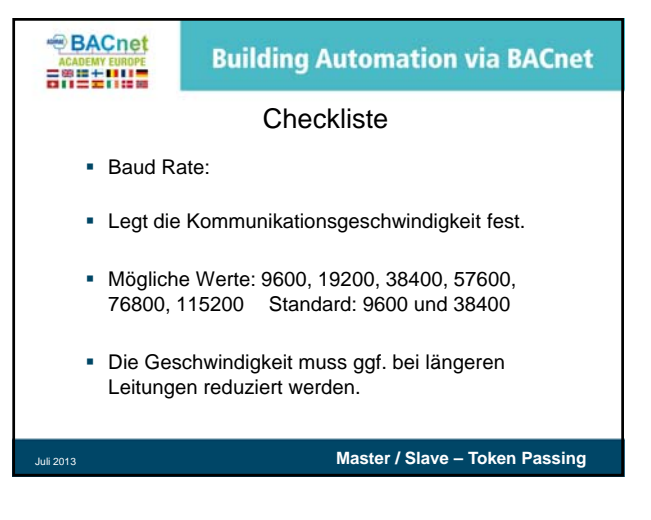

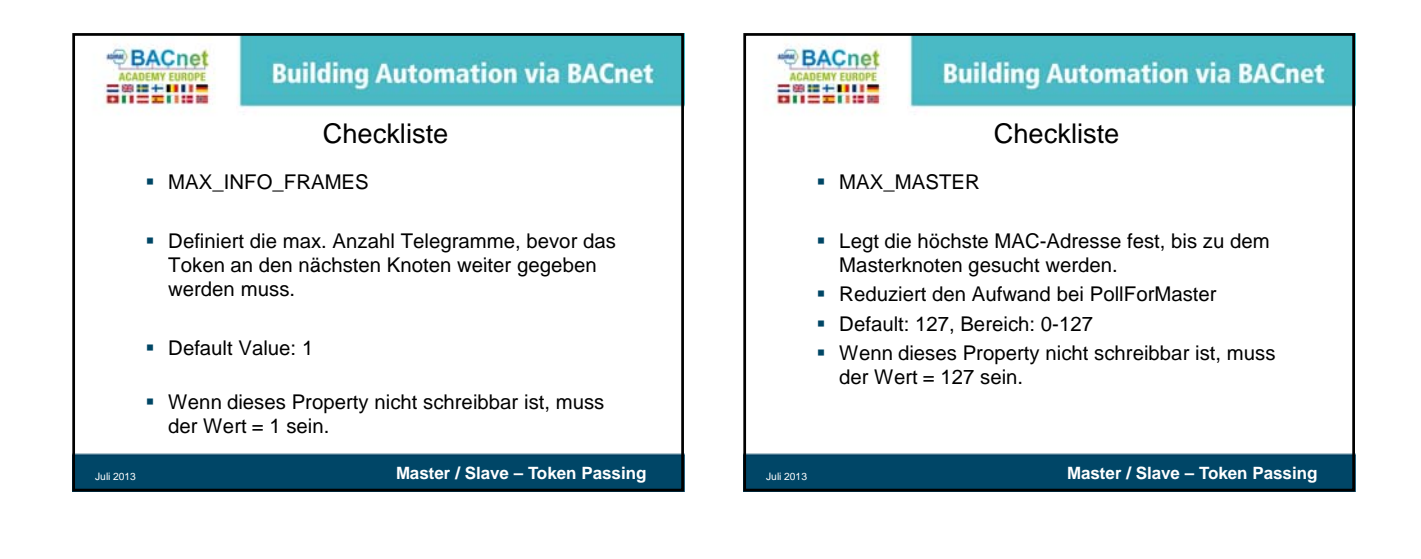

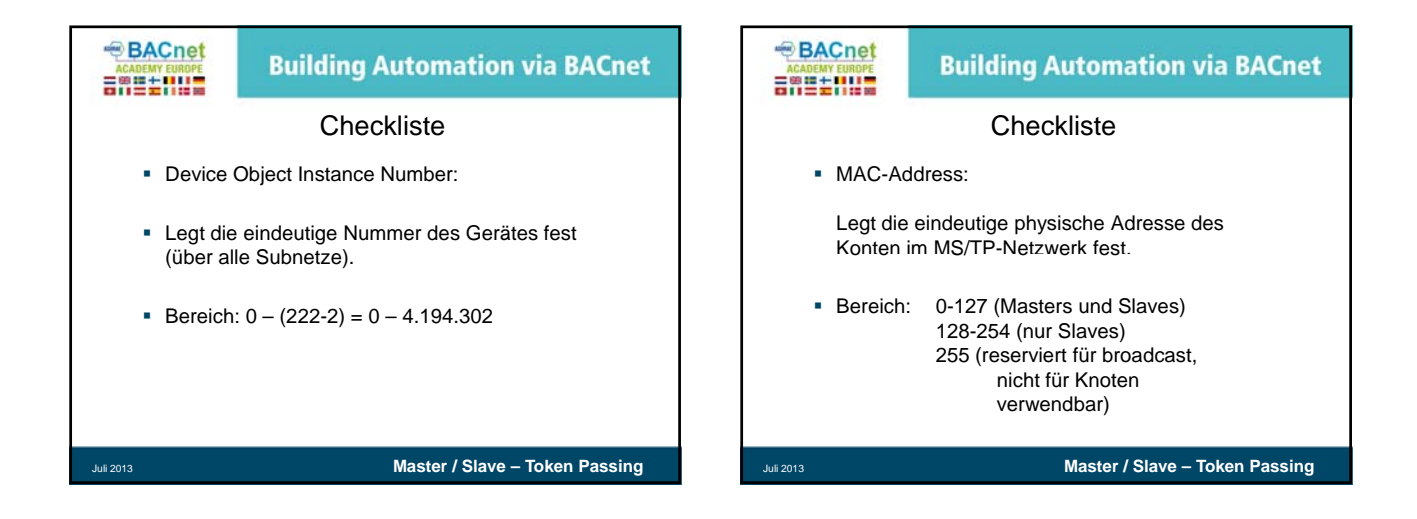

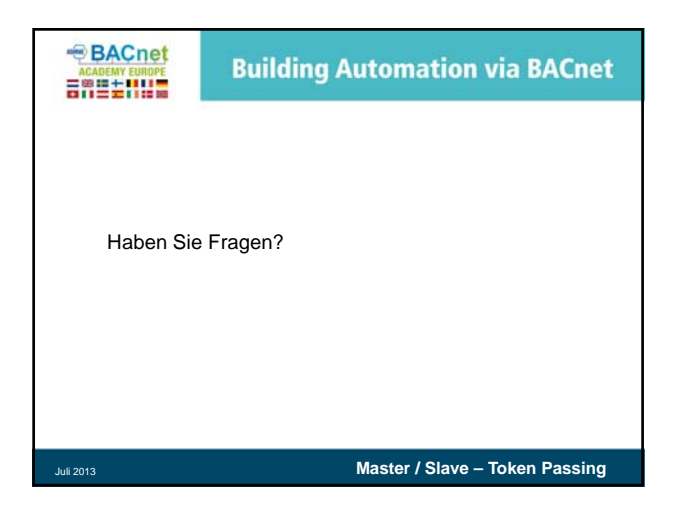